BIOCARTA\_CELLCYCLE\_PATHWAY

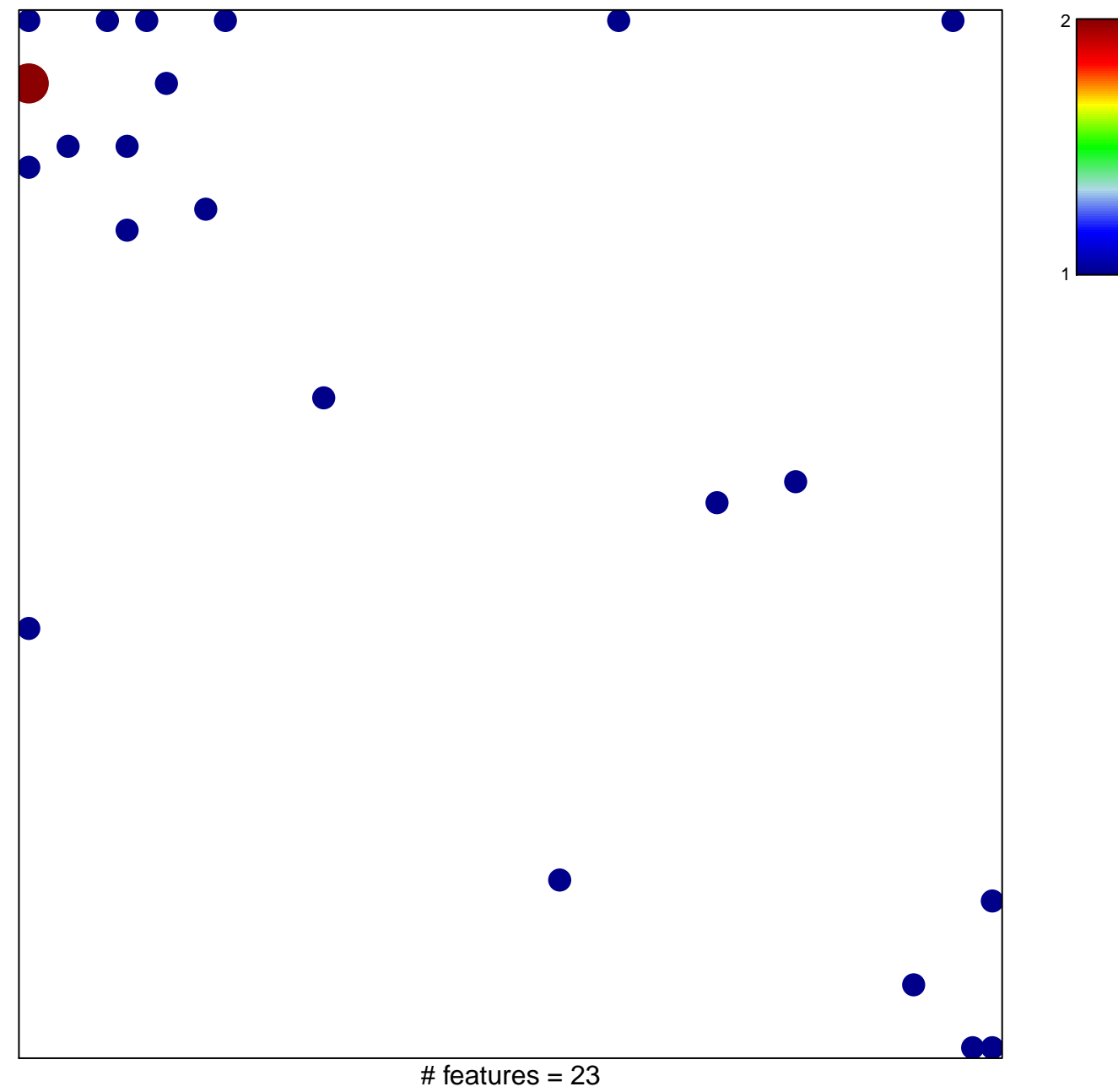

chi-square  $p = 0.78$ 

## **BIOCARTA\_CELLCYCLE\_PATHWAY**

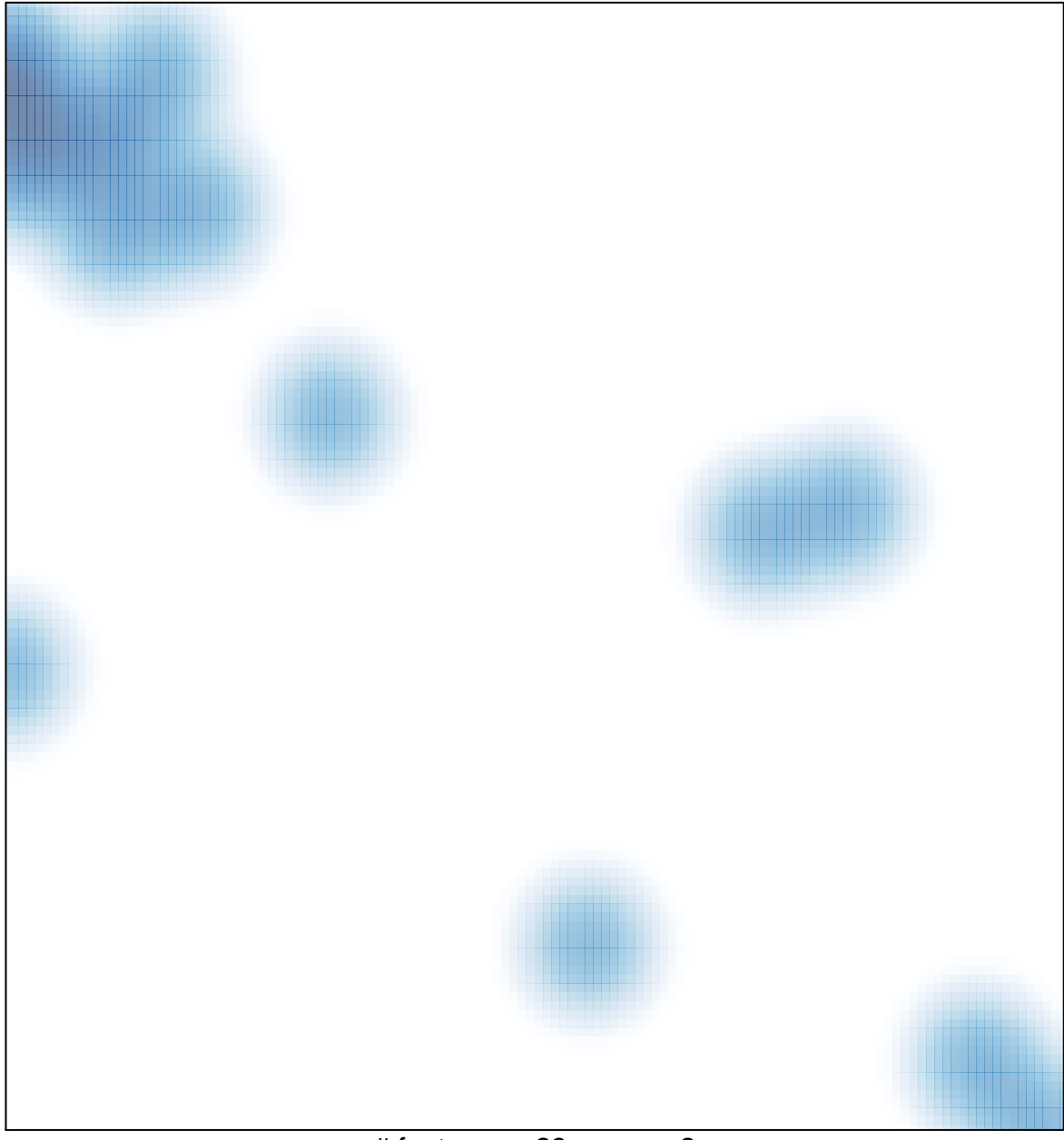

# features =  $23$ , max =  $2$